# **Муниципальное бюджетное общеобразовательное учреждение «Средняя школа с.Становое» Становлянского муниципального района Липецкой области**

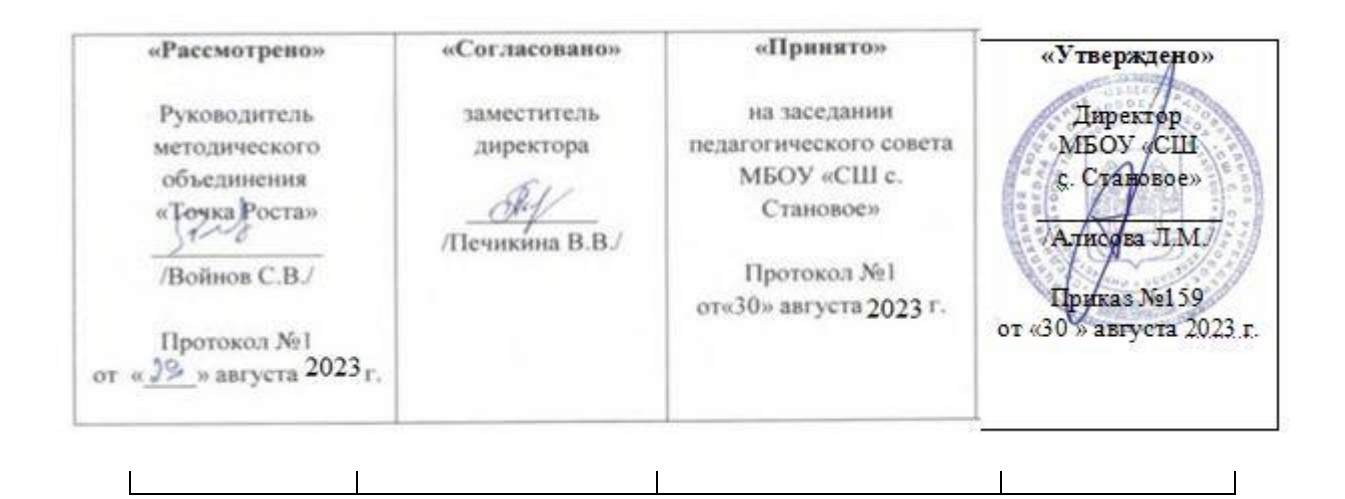

**Рабочая программа курса внеурочной деятельности «Геоинформационные технологии» в 7 классе на 2023-2024 учебный год**

количество часов в неделю – 1 количество часов за год – 34 учитель – Войнов С.В.

#### **1. Пояснительная записка**

Сегодня геоинформационные технологии стали неотъемлемой частью нашей жизни, любой современный человек пользуется навигационными сервисами, приложениями для мониторинга общественного транспорта и многими другими сервисами, связанными с картами. Эти технологии используются в совершенно различных сферах, начиная от реагирования при чрезвычайных ситуациях и заканчивая маркетингом.

Курс «Геоинформационные технологии» позволяет сформировать у обучающихся устойчивую связь между информационным и технологическим направлениями на основе реальных пространственных данных, таких как аэрофотосъёмка, космическая съёмка, векторные карты и др. Это позволит обучающимся получить знания по использованию геоинформационных инструментов и пространственных данных для понимания и изучения основ устройства окружающего мира и природных явлений. Обучающиеся смогут реализовывать командные проекты в сфере исследования окружающего мира, начать использовать в повседневной жизни навигационные сервисы, космические снимки, электронные карты, собирать данные об объектах на местности, создавать 3D-объекты местности (как отдельные здания, так и целые города) и многое другое.

#### **Актуальность и отличительные особенности программы**

Новизна программы заключается в создании уникальной образовательной среды, формирующей проектное мышление обучающихся за счёт трансляции проектного способа деятельности в рамках решения конкретных проблемных ситуаций.

Актуальность программы обусловлена тем, что работа над задачами в рамках проектной деятельности формирует новый тип отношения в рамках системы «природа — общество человек — технологии», определяющий обязательность экологической нормировки при организации любой деятельности, что является первым шагом к формированию «поколения развития», являющегося трендом развития современного общества.

Программа предполагает формирование у обучающихся представлений о тенденциях в развитии технической сферы. Новый техно-промышленный уклад не может быть положен в формат общества развития только на основании новизны физических принципов, новых технических решений и кластерных схем взаимодействия на постиндустриальном этапе развития социума, а идея развития общества непреложно включает в себя тенденцию к обретению сонаправленности антропогенных факторов, законов развития биосферы и культурного развития.

Педагогическая целесообразность этой программы заключается в том, что она является целостной и непрерывной в течение всего процесса обучения и позволяет обучающемуся шаг за шагом раскрывать в себе творческие возможности и самореализовываться в современном мире. В процессе изучения окружающего мира обучающиеся получат дополнительное образование в области информатики, географии, математики и физики.

Отличительной особенностью данной программы от уже существующих образовательных программ является её направленность на развитие обучающихся в проектной деятельности современными методиками ТРИЗ и SCRUM с помощью современных технологий и оборудования.

**Цель**: вовлечение обучающихся в проектную деятельность, разработка научно-исследовательских и инженерных проектов.

#### **Задачи**:

*обучающие*:

• приобретение и углубление знаний основ проектирования и управления проектами;

• ознакомление с методами и приёмами сбора и анализа информации;

• обучение проведению исследований, презентаций и межпредметной позиционной коммуникации;

• обучение работе на специализированном оборудовании и в программных средах;

• знакомство с хард-компетенциями (геоинформационными), позволяющими применять теоретические знания на практике в соответствии с современным уровнем развития технологий.

#### *развивающие*:

• формирование интереса к основам изобретательской деятельности;

• развитие творческих способностей и креативного мышления;

• приобретение опыта использования ТРИЗ при формировании собственных идей и решений;

• формирование понимания прямой и обратной связи проекта и среды его реализации, заложение основ социальной и экологической ответственности;

• развитие геопространственного мышления;

• развитие софт-компетенций, необходимых для успешной работы вне зависимости от выбранной профессии.

#### *воспитательные*:

• формирование проектного мировоззрения и творческого мышления;

• формирование мировоззрения по комплексной оценке окружающего мира, направленной на его позитивное изменение;

• воспитание собственной позиции по отношению к деятельности и умение сопоставлять её с другими позициями в конструктивном диалоге;

• воспитание культуры работы в команде.

## **Категория обучающихся**

Программа «Геоинформационные технологии» предназначена для обучающихся в возрасте от 11 до 15 лет. Программа построена с учетом возрастных и индивидуальных особенностей обучающихся. На обучение принимаются все желающие без предъявления требований к начальным знаниям.

## **Срок реализации Программы**

Срок реализации программы – 1 год. Программа рассчитана на 34 часа.

### **Форма и режим занятий**

Форма проведения учебных занятий – групповая. Занятия по Программе проводятся 1 раз в неделю по 2 часа. Занятия проводятся в кабинете, оборудованном согласно санитарноэпидемиологическим правилам и нормативам от 28 сентября 2020 г. №28 СП 2.4.4.3648-20 «Санитарноэпидемиологические требования к организациям воспитания и обучения, отдыха и оздоровления детей и молодежи». А также дистанционная форма обучения. При проведении занятий традиционно используются три формы работы: фронтальная, индивидуальная, демонстрационная. Формы занятий: лекции, семинары, практикумы. Формы организации дистанционных занятий: чат-занятия, веб-занятия, вебинары, видеолекции

## **Взаимосвязь с программой воспитания**

Воспитательная работа в рамках программы направлена на воспитание чувства патриотизма и бережного отношения к русской культуре, ее традициям; уважение к культуре других стран и народов.

Для решения поставленных воспитательных задач и достижения цели программы учащиеся привлекаются к участию (подготовке, проведению) в мероприятиях объединения, учреждения, села, области: беседах, мастер-классах, выставках, конкурсах, соревнованиях.

#### **Аспекты интеллектуального воспитания, реализуемые программой:**

- формирование у учащихся представлений о возможностях интеллектуальной деятельности и направлениях интеллектуального развития личности в рамках деятельности творческого объединения;
- формирование представлений о содержании, ценности и безопасности современного информационного пространства;
- формирование отношение к образованию как общечеловеческой ценности, выражающейся в интересе обучающихся к знаниям, в стремлении к интеллектуальному овладению материальными и духовными достижениями человечества, к достижению личного успеха в жизни.

## **Мероприятия и проекты в развитии интеллектуального воспитания по программе направленные на:**

- организацию работы с одаренными детьми и подростками, на развитие их научноисследовательской и инженерно-технической деятельности;
- повышение познавательной активности обучающихся, формирование ценностных установок в отношении интеллектуального труда;
- создание системы конкурсов, шахматных турниров, направленных на развитие мотивации к обучению в различных областях знаний для учащихся.

## 2. **Планируемые результаты освоения учебного курса**

#### **Личностные результаты**

*Программные требования к уровню воспитанности (личностные результаты):*

– сформированность внутренней позиции обучающегося, эмоционально-положительное отношение обучающегося к школе, ориентация на познание нового;

– ориентация на образец поведения «хорошего ученика»;

– сформированность самооценки, включая осознание своих возможностей в учении, способности адекватно судить о причинах своего успеха/неуспеха в учении; умение видеть свои достоинства и недостатки, уважать себя и верить в успех;

– сформированность мотивации к учебной деятельности;

– знание моральных норм и сформированность морально-этических суждений, способность к решению моральных проблем на основе координации различных точек зрения, способность к оценке своих поступков и действий других людей с точки зрения соблюдения/нарушения моральной нормы.

#### *Программные требования к уровню развития:*

– сформированность пространственного мышления, умение видеть объём в плоских предметах;

– умение обрабатывать и систематизировать большое количество информации;

– сформированность креативного мышления, понимание принципов создания нового продукта;

– сформированность усидчивости, многозадачности;

– сформированность самостоятельного подхода к выполнению различных задач, умение работать в команде, умение правильно делегировать задачи.

#### **Метапредметные результаты**

#### **География**

#### **Выпускник научится:**

• выбирать источники географической информации (картографические, статистические, текстовые, видео- и фотоизображения, компьютерные базы данных), адекватные решаемым задачам;

• ориентироваться в источниках географической информации (картографические, статистические, текстовые, видео- и фотоизображения, компьютерные базы данных): находить и извлекать необходимую информацию; определять и сравнивать качественные и количественные показатели, характеризующие географические объекты, процессы и явления, их положение в пространстве по географическим картам разного содержания и другим источникам; выявлять недостающую, взаимодополняющую и/или противоречивую географическую информацию, представленную в одном или нескольких источниках;

• представлять в различных формах (в виде карты, таблицы, графика, географического описания) географическую информацию, необходимую для решения учебных и практикоориентированных задач.

Выпускник получит возможность научиться:

• моделировать географические объекты и явления;

• приводить примеры практического использования географических знаний в различных областях деятельности.

#### **Математика**

### **Статистика и теория вероятностей**

#### **Выпускник научится:**

- представлять данные в виде таблиц, диаграмм;
- читать информацию, представленную в виде таблицы, диаграммы.

В повседневной жизни и при изучении других предметов выпускник сможет:

• извлекать, интерпретировать и преобразовывать информацию, представленную в таблицах и на диаграммах, отражающую свойства и характеристики реальных процессов и явлений.

## **Наглядная геометрия**

### **Геометрические фигуры**

#### **Выпускник научится:**

• оперировать на базовом уровне понятиями: фигура, точка, отрезок, прямая, луч, ломаная, угол, многоугольник, треугольник и четырёхугольник, прямоугольник и квадрат, окружность и круг, прямоугольный параллелепипед, куб, шар. Изображать изучаемые фигуры от руки и с помощью линейки и циркуля.

В повседневной жизни и при изучении других предметов выпускник сможет:

- решать практические задачи с применением простейших свойств фигур.
	- Измерения и вычисления
	- Выпускник научится:

• выполнять измерение длин, расстояний, величин углов с помощью инструментов для измерений длин и углов.

#### **Физика**

#### **Выпускник научится:**

• соблюдать правила безопасности и охраны труда при работе с учебным и лабораторным оборудованием;

• понимать принципы действия машин, приборов и технических устройств, условия их безопасного использования в повседневной жизни;

• использовать при выполнении учебных задач научно-популярную литературу о физических явлениях, справочные материалы, ресурсы интернета.

## **Информатика**

#### **Выпускник научится:**

• различать виды информации по способам её восприятия человеком и по способам её представления на материальных носителях;

• приводить примеры информационных процессов (процессов, связанных с хранением, преобразованием и передачей данных) в живой природе и технике;

• классифицировать средства ИКТ в соответствии с кругом выполняемых задач.

## **Математические основы информатики**

## **Выпускник получит возможность:**

• познакомиться с примерами математических моделей и использованием компьютеров при их анализе; понять сходства и различия между математической моделью объекта и его натурной моделью, между математической моделью объекта/явления и словесным описанием.

## **Использование программных систем и сервисов**

## **Выпускник научится:**

• классифицировать файлы по типу и иным параметрам;

• выполнять основные операции с файлами (создавать, сохранять, редактировать, удалять, архивировать, «распаковывать» архивные файлы).

Выпускник овладеет (как результат применения программных систем и интернет-сервисов в данном курсе и во всём образовательном процессе):

• навыками работы с компьютером; знаниями, умениями и навыками, достаточными для работы с различными видами программных систем и интернет-сервисов (файловые менеджеры, текстовые редакторы, электронные таблицы, браузеры, поисковые системы, словари, электронные энциклопедии); умением описывать работу этих систем и сервисов с использованием соответствующей терминологии;

• различными формами представления данных (таблицы, диаграммы, графики и т. д.);

• познакомится с программными средствами для работы с аудиовизуальными данными и соответствующим понятийным аппаратом.

Выпускник получит возможность (в данном курсе и иной учебной деятельности):

• практиковаться в использовании основных видов прикладного программного обеспечения (редакторы текстов, электронные таблицы, браузеры и др.);

• познакомиться с примерами использования математического моделирования в современном мире;

• познакомиться с постановкой вопроса о том, насколько достоверна полученная информация, подкреплена ли она доказательствами подлинности (пример: наличие электронной подписи); познакомиться с возможными подходами к оценке достоверности информации (пример: сравнение данных из разных источников);

• познакомиться с примерами использования ИКТ в современном мире;

• получить представления о роботизированных устройствах и их использовании на производстве и в научных исследованиях.

## **Технология**

Результаты, заявленные образовательной программой «Технология» по блокам содержания

Формирование технологической культуры и проектно-технологического мышления обучающихся

Выпускник научится:

• следовать технологии, в том числе в процессе изготовления субъективно нового продукта;

• оценивать условия применимости технологии, в том числе с позиций экологической защищённости;

• прогнозировать по известной технологии выходы (характеристики продукта) в зависимости от изменения входов/параметров/ресурсов, проверять прогнозы опытно-экспериментальным путём, в том числе самостоятельно планируя такого рода эксперименты;

• в зависимости от ситуации оптимизировать базовые технологии (затратность — качество), проводить анализ альтернативных ресурсов, соединять в единый план несколько технологий без их видоизменения для получения сложносоставного материального или информационного продукта;

• проводить оценку и испытание полученного продукта;

• проводить анализ потребностей в тех или иных материальных или информационных продуктах;

• описывать технологическое решение с помощью текста, рисунков, графического изображения;

• анализировать возможные технологические решения, определять их достоинства и недостатки в контексте заданной ситуации;

• проводить и анализировать разработку и/или реализацию прикладных проектов, предполагающих:

• определение характеристик и разработку материального продукта, включая его моделирование в информационной среде (конструкторе), встраивание созданного информационного продукта в заданную оболочку,

• изготовление информационного продукта по заданному алгоритму в заданной оболочке;

• проводить и анализировать разработку и/или реализацию технологических проектов, предполагающих:

- ‒ оптимизацию заданного способа (технологии) получения требующегося материального продукта (после его применения в собственной практике),
- ‒ разработку (комбинирование, изменение параметров и требований к ресурсам) технологии получения материального и информационного продукта с заданными свойствами;
- проводить и анализировать разработку и/или реализацию проектов, предполагающих:
- ‒ планирование (разработку) материального продукта в соответствии с задачей собственной деятельности (включая моделирование и разработку документации),
- ‒ планирование (разработку) материального продукта на основе самостоятельно проведённых исследований потребительских интересов.

Выпускник получит возможность научиться:

• выявлять и формулировать проблему, требующую технологического решения;

• модифицировать имеющиеся продукты в соответствии с ситуацией/заказом/потребностью/задачей деятельности и в соответствии с их характеристиками разрабатывать технологию на основе базовой технологии;

• технологизировать свой опыт, представлять на основе ретроспективного анализа и унификации деятельности описание в виде инструкции или технологической карты.

## **3. Содержание тем программы**

## **1) Введение в основы геоинформационных систем и пространственных данных.**

Обучающиеся познакомятся с различными современными геоинформационными системами. Узнают, в каких областях применяется геоинформатика, какие задачи может решать, а также как обучающиеся могут сами применять её в своей повседневной жизни.

## **2) Урок работы с ГЛОНАСС.**

Обучающиеся базово усвоят принцип позиционирования с помощью ГНСС. Узнают, как можно организовать сбор спутниковых данных, как они представляются в текстовом виде и как их можно визуализировать.

## **3) Выбор проектного направления и распределение ролей.**

Выбор проектного направления. Постановка задачи. Исследование проблематики. Планирование проекта. Распределение ролей.

## **4) Устройство и применение беспилотников.**

Обучающиеся познакомятся с историей применения БАС. Узнают о современных БАС, какие задачи можно решать с их помощью. Узнают также основное устройство современных БАС.

## **5) Основы съёмки с беспилотников.**

Обучающиеся узнают, как создаётся полётное задание для БАС. Как производится запуск и дальнейшая съёмка с помощью БАС.

## **6) Углублённое изучение технологий обработки геоданных.**

Автоматизированное моделирование объектов местности с помощью Agisoft PhotoScan.

## **7) Сбор геоданных.**

Аэрофотосъёмка, выполнение съёмки местности по полётному заданию.

## **8) Изучение устройства для прототипирования.**

Ознакомление с устройствами прототипирования, предоставленными обучающимся. Обучающиеся узнают общие принципы работы устройств, а также когда они применяются и что с их помощью можно получить.

## **9) Подготовка данных для устройства прототипирования.**

Подготовка 3D-моделей, экспорт данных, подготовка заданий по печати.

## **10) Прототипирование.**

Применение устройств прототипирования (3D-принтер).

## **11) Построение пространственных сцен.**

Дополнение моделей по данным аэрофотосъёмки с помощью ручного моделирования и подготовка к печати на устройствах прототипирования.

## **12) Подготовка презентаций.**

Изучение основ в подготовке презентации. Создание презентации. Подготовка к представлению реализованного прототипа.

#### **13) Защита проектов.**

Представление реализованного прототипа.

#### **4. Тематическое планирование**

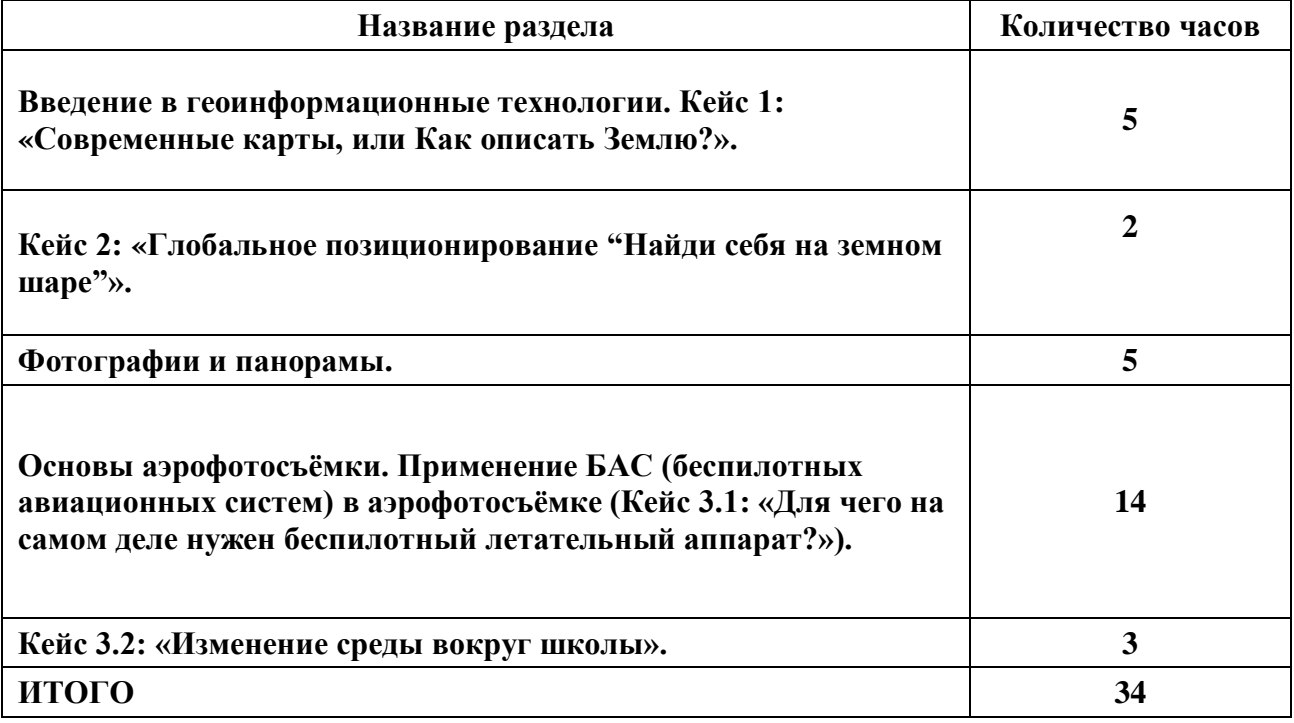

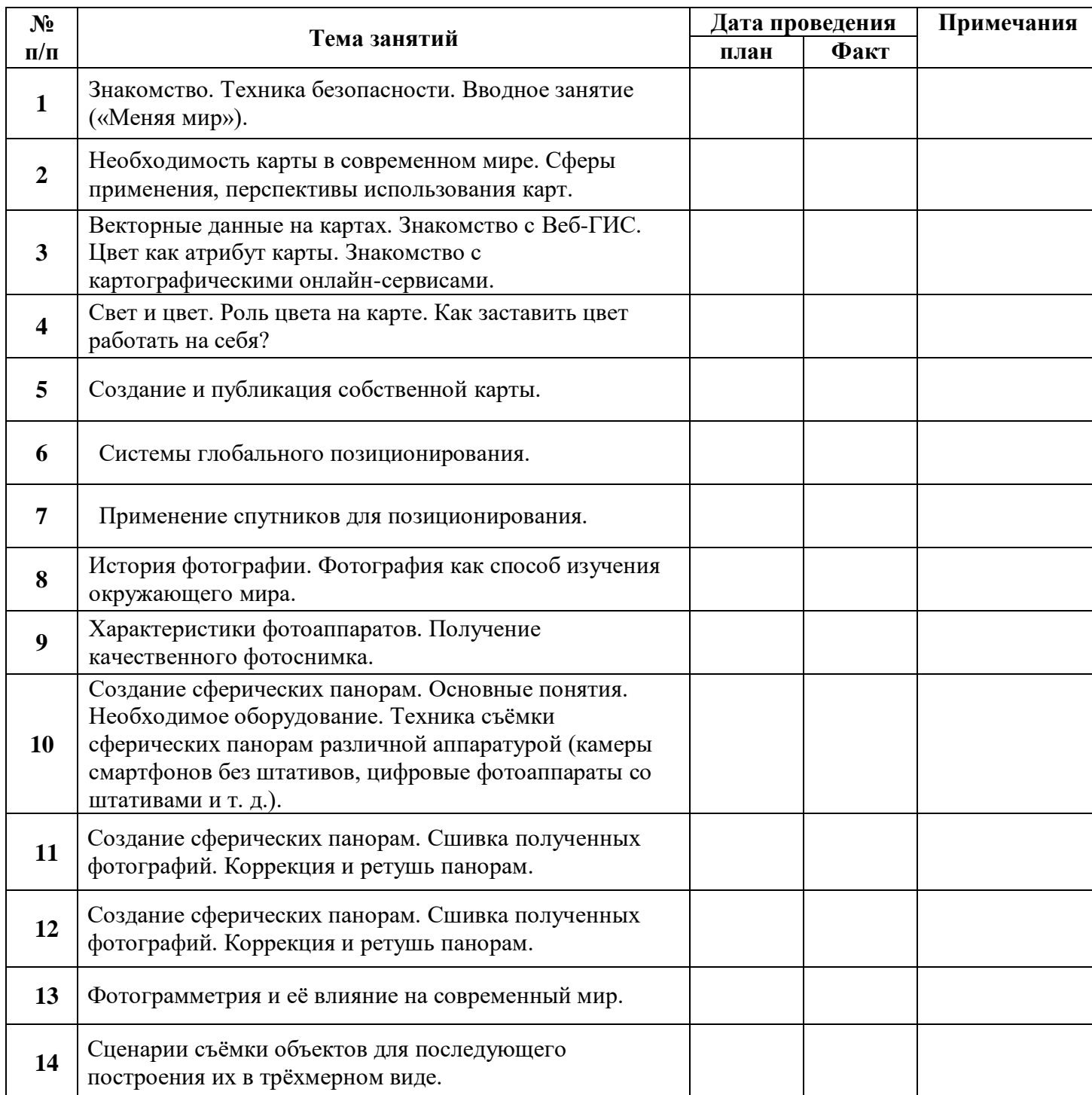

## **5. Календарно-тематическое планирование**

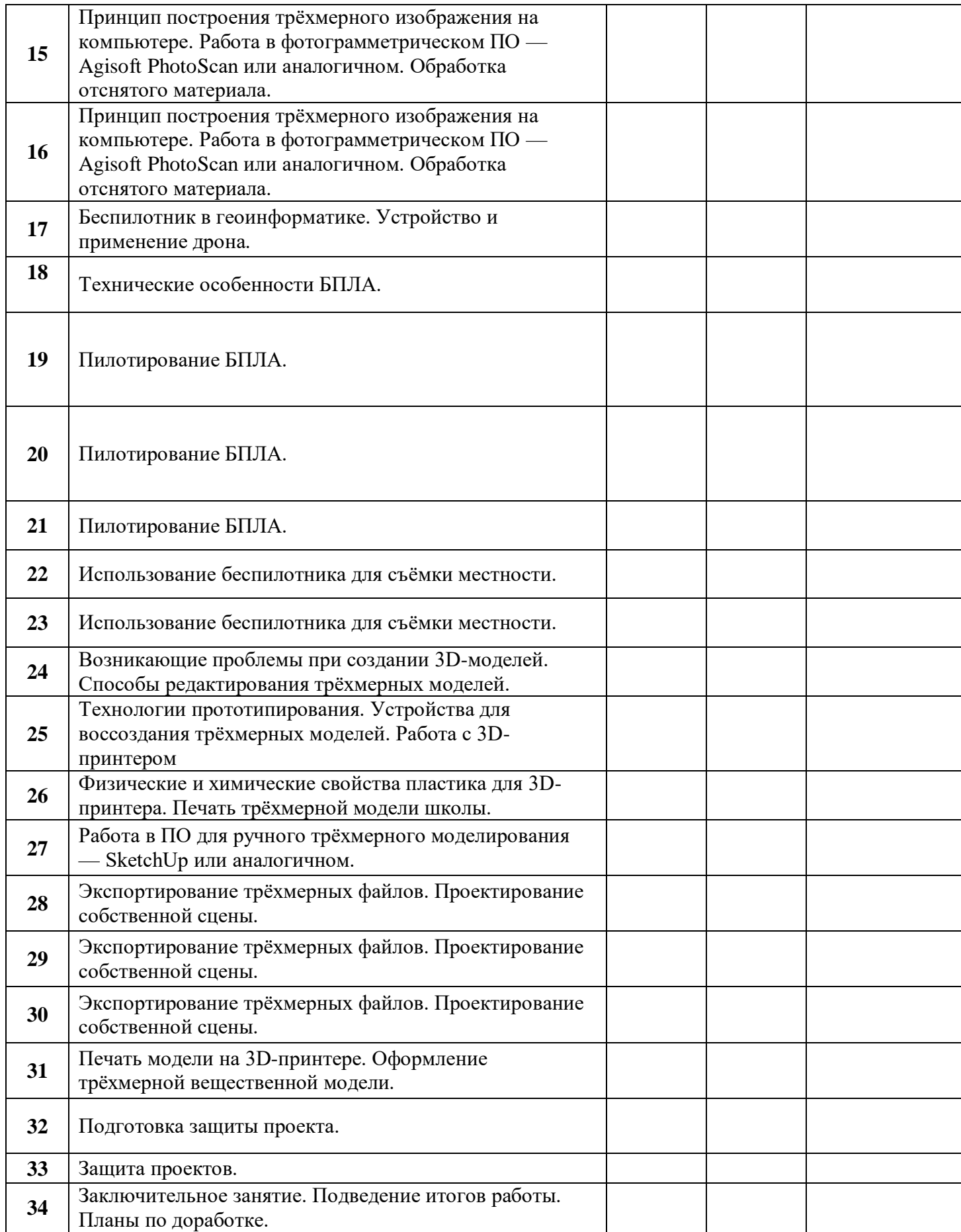

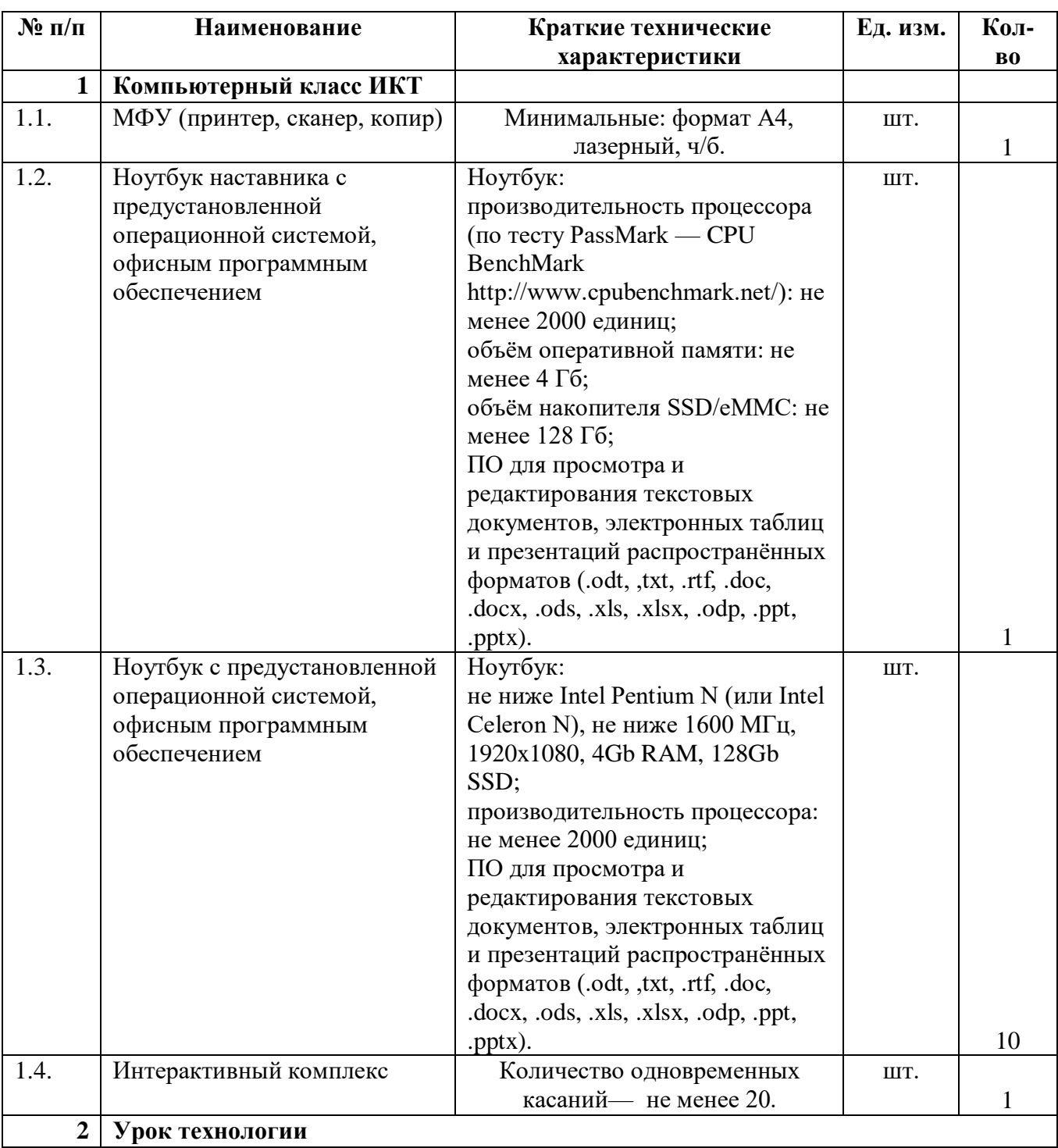

# **6. Материально-технические условия реализации основной образовательной программы**

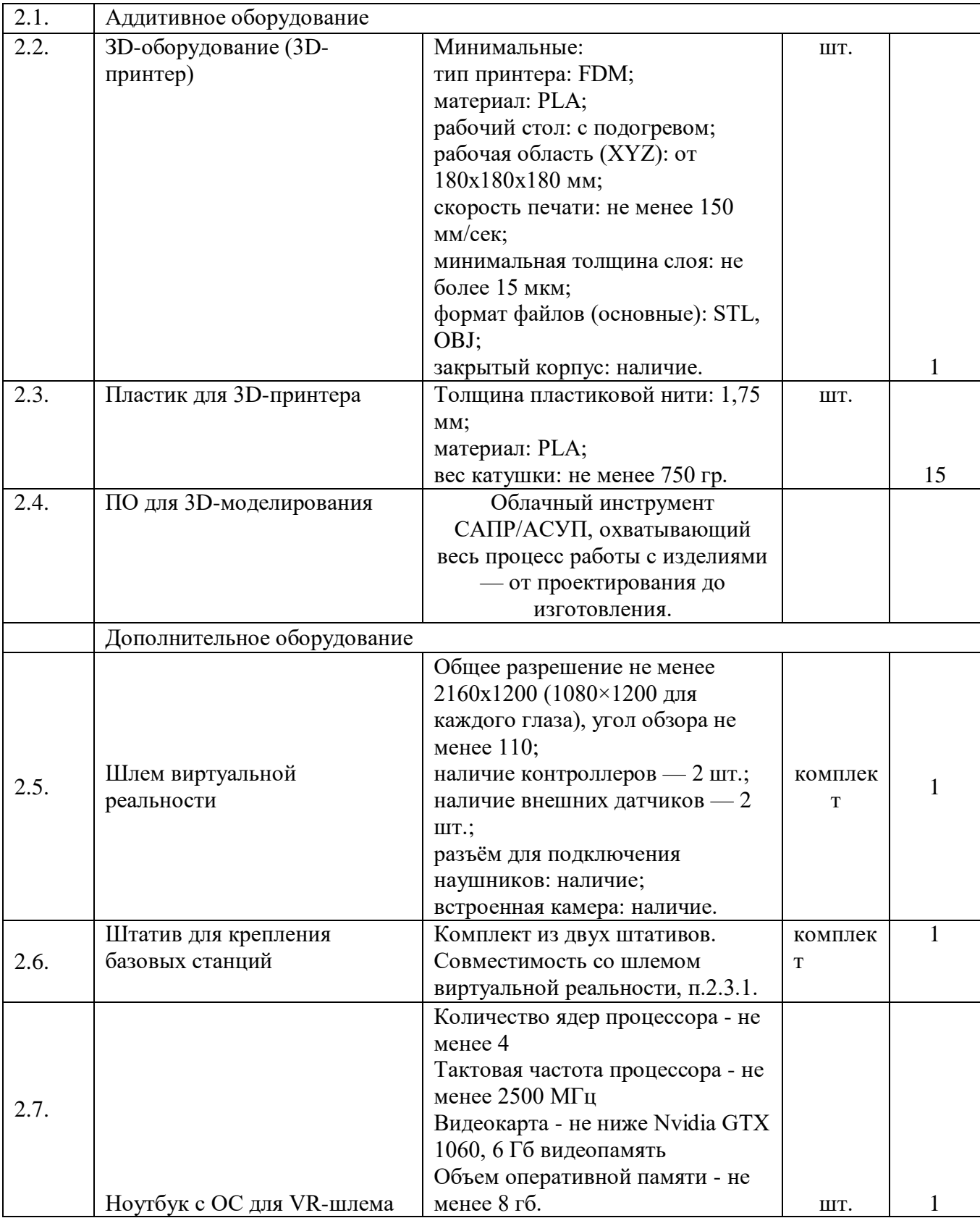

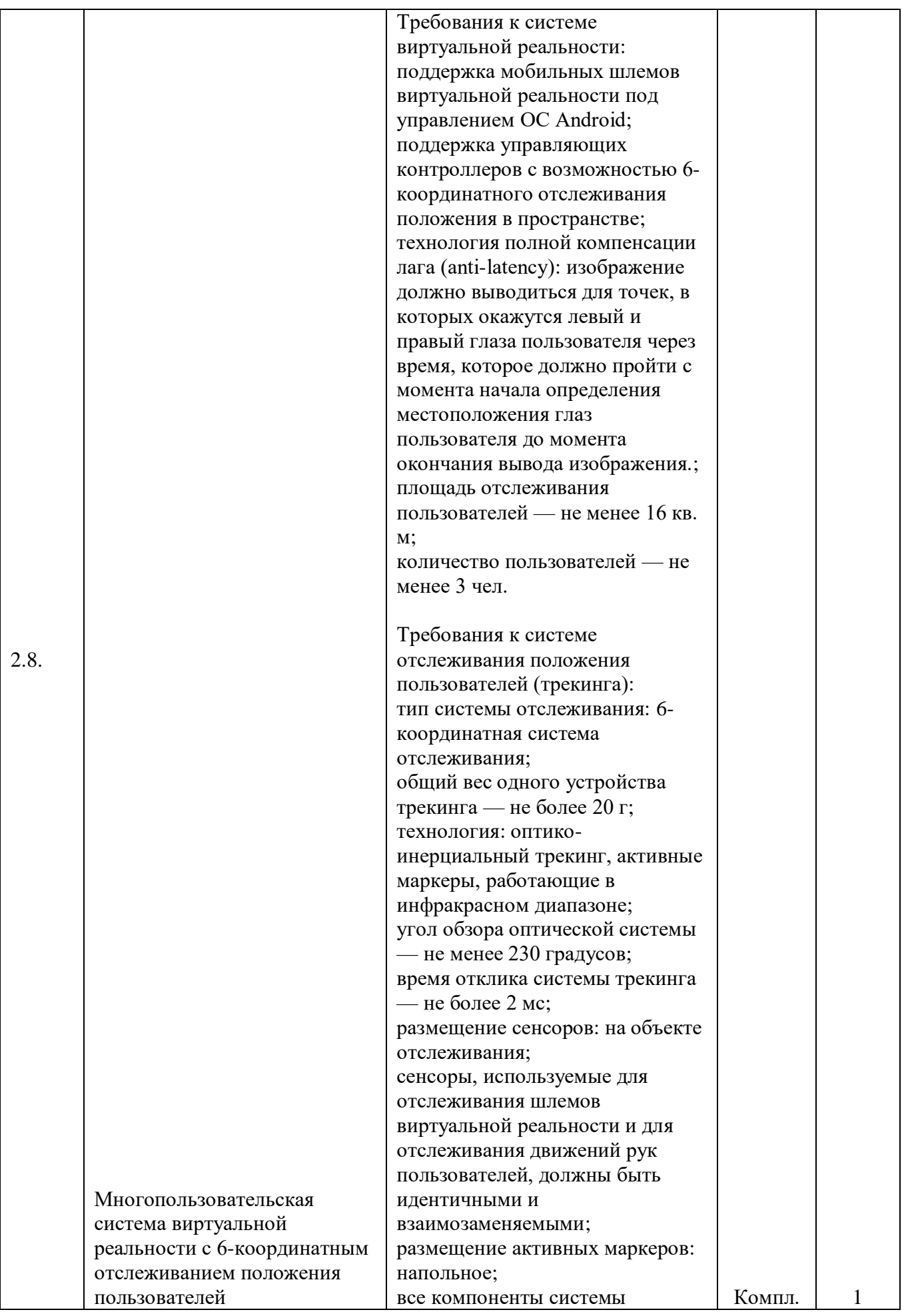

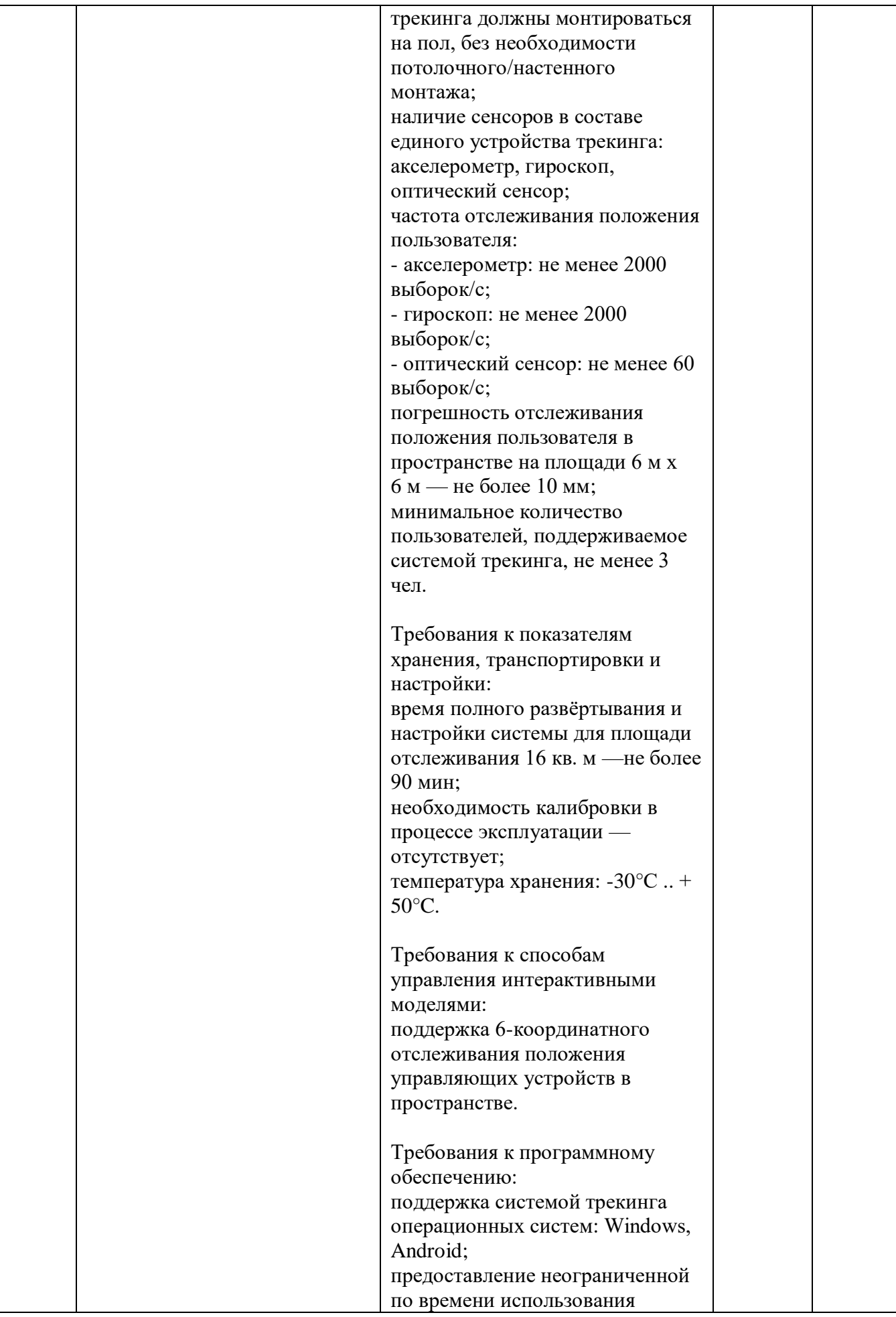

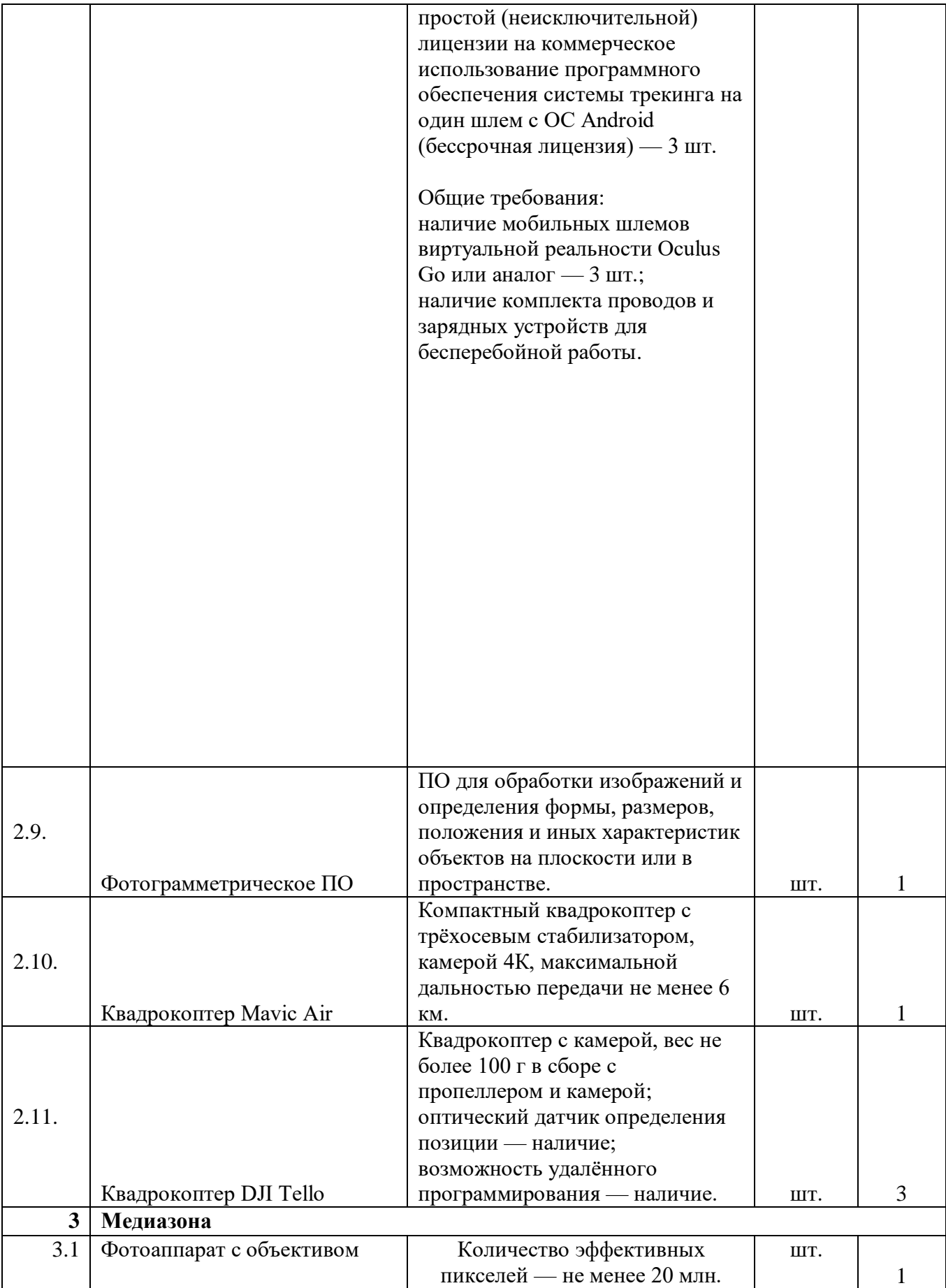

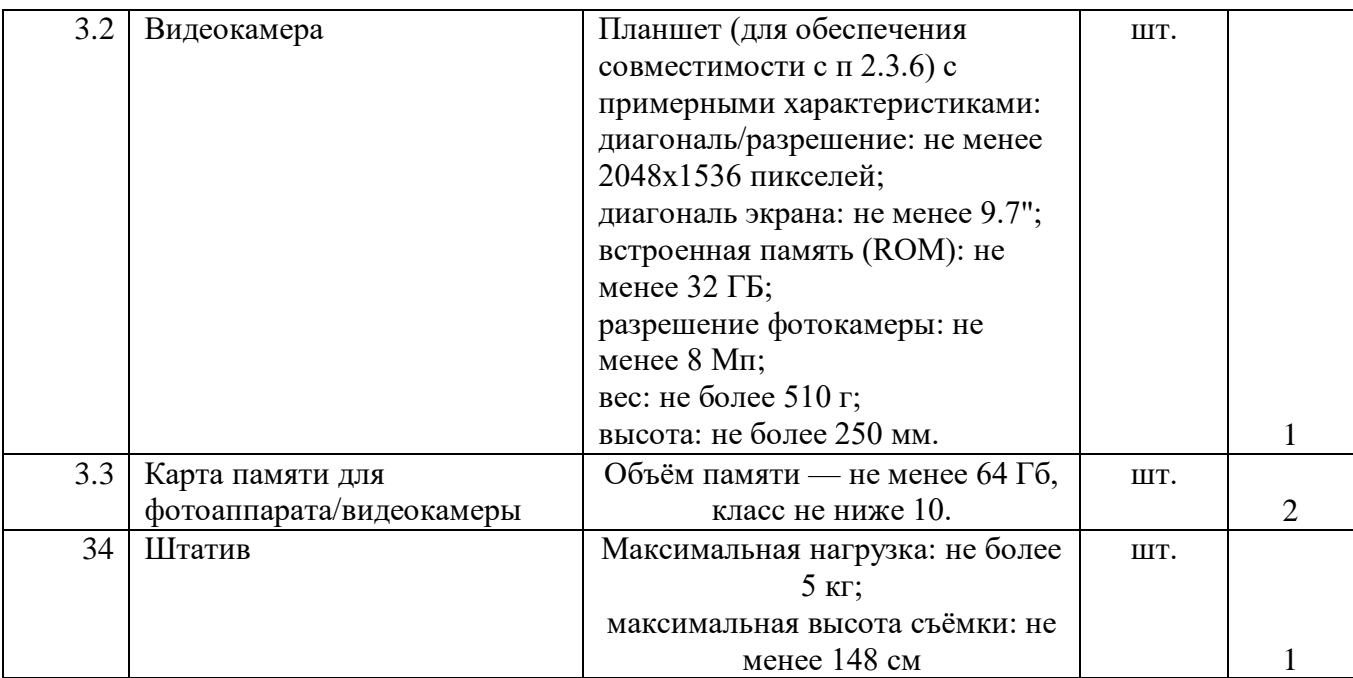

## **7. Интернет-ресурсы**

- 1. GISGeo http://gisgeo.org/.
- 2. ГИС-Ассоциации http://gisa.ru/.
- 3. GIS-Lab http://gis-lab.info/.
- 4. Портал внеземных данных http://cartsrv.mexlab.ru/geoportal/#body=mercury&proj=sc&loc=%280.17578125%2C0% 29&zoom=2.
- 5. OSM http://www.openstreetmap.org/.
- 6. Быстров, А.Ю. Геоквантум тулкит. Методический инструментарий наставника / А.Ю. Быстров, — Москва, 2019. — 122 с., ISBN 978-5-9909769-6-2.